## **How to use Adobe Photoshop CS5. - Photoshop Tutorials, Tips and Tricks**

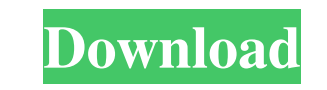

## **Download Photoshop Mix For Pc Crack Download [Mac/Win]**

If you're just getting started with Photoshop, you've come to the right place. In this Photoshop tutorial, you'll learn how to create dynamic images using a variety of image manipulations. So, even if you've never used Photoshop before, you're going to be able to create a variety of magazine-style images that can be made as true-to-life as possible. A Beginner's Digital Portrait Tutorial In Photoshop, everything starts with a photo. In this tutorial, we'll start with a portrait photo. We'll use the natural face of a woman (the image is a stock photo to be found via a search online, like in the case of this example) to make the photograph look even better. Photoshop's Elliptical Marquee Tool Before we move on to editing the actual portrait, there is one tool that every Photoshop user should become familiar with and use all the time, even if they're just starting to edit photographs: the Elliptical Marquee tool. You can use the Elliptical Marquee tool in most of the standard Photoshop tools, like in the Brush Tool, the Selection Tool, the Lasso Tool, and the Pen Tool. It basically lets you select and cut out parts of a photo to use in more complex work with features like the Eraser. First, let's start with the Elliptical Marquee tool. You access this tool by clicking on the Rectangle Select tool in the Toolbox, and then clicking on the Elliptical Marquee tool, as shown in the next image. The next image shows the Elliptical Marquee tool in action. To use the Elliptical Marquee tool, you begin by clicking on a point with the Elliptical Marquee tool and then dragging the cursor across the area to be cropped. The Elliptical Marquee tool also lets you set the number of clicks in each line before dragging. In this case, I've clicked on a point and dragged up to create a box that I want to crop out. Once the area has been selected, I can then click the Crop button at the bottom right of the image area to crop the image. Image Pro Tools: A Photoshop's Non-Traditional Editor Next, we're going to use a powerful Photoshop alternative called Image Pro, which is available in two versions: Image Pro and Image Pro Extended. It's a powerful and versatile high-end tool that also has a free or

## **Download Photoshop Mix For Pc License Keygen Download**

The Elements version also has a few extra features that Photoshop does not have, and it is ideal for those who are not really tech savvy. There are a lot of tutorials for Photoshop and the majority of them are for professionals or digital artists, but not everyone knows all the features in Photoshop and nor should they have to. Here you will find all the essential Photoshop tutorials so you can become a Photoshop expert! The following tutorials are specifically for the home/budget studio photographer. They are mostly about editing images and not complex Photoshop features. Basic Photoshop tutorials for beginners. In this article we will learn the basics of the Adobe Photoshop Elements. We will learn to create an image file, how to use the Layers panel, the Adjustments panel, and also the Adjustment Brush. By the end of this article we will see how to use an image as a background, and also how to remove an unwanted element from the image. Why Photoshop? There are other editors that have similar features to Photoshop, however Photoshop has many advantages. Over 100,000 members of The Adobe Photoshop Forums, it is the best place to look for answers if you have any issues. Photoshop has an intuitive user interface. There are many online video tutorials to help you learn the basic functions such as resizing, cropping, colour grading, etc. There are lots of Photoshop tips on the web and Youtube tutorials that help you use Photoshop and save you money. Many Photoshop templates are available to help you create images quickly. Photoshop has a large library of effects and filter plugins that can be used to create even more effects. From our experience, Photoshop is the best photo editor, and it is the main reason why a home studio could do well from a photography business. Basic Photoshop tutorial for beginners Creating a new image file in Photoshop. As a beginner you will probably find the best way to create a new image file is to open the toolbox window and select 'New Document'. This will bring up the New Document window. Just leave it as it is and it will create a new document ready for editing. You can now name the document with whatever you like. Layering an image. Creating a new layer can be done by going to the Layers panel on the left of Photoshop. Layers allow you to apply different textures, different filters, 05a79cecff

The reason for the optimism surrounding this Premier League season is the surprise inclusion of Liverpool in the Champions League. As Alex Ferguson completed his third term as Manchester United manager yesterday, the Reds finished fifth in the top flight. They are the highest placed team outside the privilege of Europe's elite, having posted eight wins and three draws throughout the season. In stark contrast, United have won 12 games - their lowest tally since 1995. In addition to their failure to win the Premier League, they have lost at home to Aston Villa in the FA Cup quarter-finals and in the Champions League against Bayern Munich. Despite their lowly league position, United now head to the Emirates Stadium on Sunday to play Arsenal in a pivotal match. Liverpool, on the other hand, have achieved their first league double in four years as they finished as champions. They have also reached the last 16 of the Champions League, as well as the semi-finals in the FA Cup and League Cup. While it has been impressive, the campaign has had a measure of success that United have lacked of late. They have not beaten Manchester City at home in the league since 1992. United also lost for the first time against Chelsea at Old Trafford - a victory would have lifted them to third in the league table. FAILURE TO FACE CHELSEA As United paid for their draw away to Real Madrid in the Champions League in midweek, Liverpool were defending the trophy they had won the previous season. Their progress in Europe, coupled with their second Premier League championship in three years, has lifted them to the fifth spot in the world. And while they have played three of the top four teams in the competition so far, and two of them at their home ground - Porto, Real Madrid and Benfica - the Reds haven't beaten a single of those clubs. Three months ago, many were saying that the age of Ferguson was over. Instead Liverpool have overtaken the United manager's team in the league. Ferguson says he hopes his own team can emulate the recent history of Liverpool. Liverpool's winning run this season has begun with a victory over Arsenal in their first European game. The Gunners had the wind at their backs at Anfield and caught the Reds on the break. But today marks a new challenge for the clubs, as they meet in the quarter-finals of the Champions League. Arsenal have boasted their own winning streak and have advanced the furthe

**What's New In?**

Abstract The purpose of this study was to investigate the short- and long-term effects of the administration of the selective serotonin reuptake inhibitor, citalopram, on the epileptic seizures experienced by children with Lennox-Gastaut syndrome. Ten patients suffering from refractory Lennox-Gastaut syndrome were treated with citalopram at 20 mg/day for 2 months, followed by 10 mg/day for a further 6 months. Patients were classified according to their seizure types at the baseline and at the end of the first and second treatment periods. Overall, a decrease in the total monthly frequency of epileptic seizures was observed in all patients (P=.001). Specifically, the number of drop attacks experienced by the patients decreased from 87.11 to 61.35 attacks per month. Furthermore, a statistically significant reduction of generalized drop attacks from 26.33 to 17.54 attacks per month (P=.003) and a statistically significant reduction of tonic seizures from 14.63 to 11.08 attacks per month (P=.022) were observed. Finally, no statistical correlation between efficacy and baseline factors was found. title = "Efficacy of citalopram on epileptic seizures in children with refractory Lennox-Gastaut syndrome", abstract = "The purpose of this study was to investigate the short- and long-term effects of the administration of the selective serotonin reuptake inhibitor, citalopram, on the epileptic seizures experienced by children with Lennox-Gastaut syndrome. Ten patients suffering from refractory Lennox-Gastaut syndrome were treated with citalopram at 20 mg/day for 2 months, followed by 10 mg/day for a further 6 months. Patients were classified according to their seizure types at the baseline and at the end of the first and second treatment periods. Overall, a decrease in the total monthly frequency of epileptic seizures was observed in all patients (P=.001). Specifically, the number of drop attacks experienced by the patients decreased from 87.11 to 61.35 attacks per month. Furthermore, a statistically significant reduction of generalized drop attacks from 26.33 to 17.54 attacks per month (P=.003) and a statistically significant reduction of tonic seizures from 14.63 to 11.08 attacks per month (P=.022) were observed. Finally, no statistical correlation between efficacy and baseline factors was found.", author = "Faust

**System Requirements For Download Photoshop Mix For Pc:**

[http://lasnida.com/wp-content/uploads/2022/07/Adobe\\_Photoshop\\_CC\\_2018\\_Crack\\_Free.pdf](http://lasnida.com/wp-content/uploads/2022/07/Adobe_Photoshop_CC_2018_Crack_Free.pdf) <https://thecryptobee.com/download-of-photoshop-cs6-key/> <http://antiquesanddecor.org/?p=21958> <https://giovanimaestri.com/2022/07/01/download-photoshop-full-version-2/> <https://topnotchjobboard.com/system/files/webform/resume/download-photoshop-for-pc-cs6.pdf> [https://buywbe3.com/wp-content/uploads/2022/07/How\\_to\\_download\\_Adobe\\_Photoshop\\_Plugins\\_Portraiture.pdf](https://buywbe3.com/wp-content/uploads/2022/07/How_to_download_Adobe_Photoshop_Plugins_Portraiture.pdf) <https://libertinosdaalcova.com/airbrush-free-an-app-for-ipad-iphone/> <https://murmuring-everglades-49858.herokuapp.com/ciaigna.pdf> <https://43gear.com/how-do-i-remove-the-whats-new-message-on-the-creative-clouds-home-page/> [http://www.medvedy.cz/wp-content/uploads/why\\_is\\_photoshop\\_taking\\_so\\_long\\_to\\_download.pdf](http://www.medvedy.cz/wp-content/uploads/why_is_photoshop_taking_so_long_to_download.pdf) <http://www.studiofratini.com/wp-content/uploads/2022/07/faunmar.pdf> <https://amirwatches.com/a-lot-of-free-and-easy-to-use-photoshop-arrows-brushes/> [http://capabiliaexpertshub.com/wp-content/uploads/2022/07/photoshop\\_70\\_custom\\_shapes\\_free\\_download.pdf](http://capabiliaexpertshub.com/wp-content/uploads/2022/07/photoshop_70_custom_shapes_free_download.pdf) [https://influencerstech.com/upload/files/2022/07/mI761sG14Dgf7bzJRj4M\\_01\\_4a4ee0d63c28985e9ee521b9a3397c13\\_file.pdf](https://influencerstech.com/upload/files/2022/07/mI761sG14Dgf7bzJRj4M_01_4a4ee0d63c28985e9ee521b9a3397c13_file.pdf) <http://dottoriitaliani.it/ultime-notizie/alimentazione/adobe-photoshop-7-crack-64-bit-windows-7-64-bit-edition-free-download/> <http://togetherwearegrand.com/?p=29185> <https://www.almawomenboutique.com/download-photoshop-elements-mac/> [https://bunnsworld.com/wp-content/uploads/2022/07/Photoshop\\_CS2\\_8017.pdf](https://bunnsworld.com/wp-content/uploads/2022/07/Photoshop_CS2_8017.pdf) <https://9escorts.com/advert/photoshop-download-free-windows-7-softonic/> https://firmateated.com/wp-content/uploads/2022/07/Add\_us\_on\_Snapchat\_ETNOAT.pdf

Recommended: Intel Core i7-3770 (or greater), Intel HD Graphics, 8 GB RAM, OS: Windows 10, Windows 7, Windows 8.1, Windows Vista, Mac OS X, Graphics: Nvidia GeForce GTX 560 or better AMD Radeon HD 6750 or better If you experience problems with the game, try the following: Make sure DirectX is up to date. If you have a 64-bit OS, try installing the game on a 32